## **WEEKPLANNING** WEEK 9 vanaf 25 mei

o.w.v. technische beperkingen kunnen digitale taken kunnen niet meer gemaakt worden op een later tijdstip. Correctiesleutels van de gemaakte taken kan je de dag nadien terugvinden op onze klaswebsite.

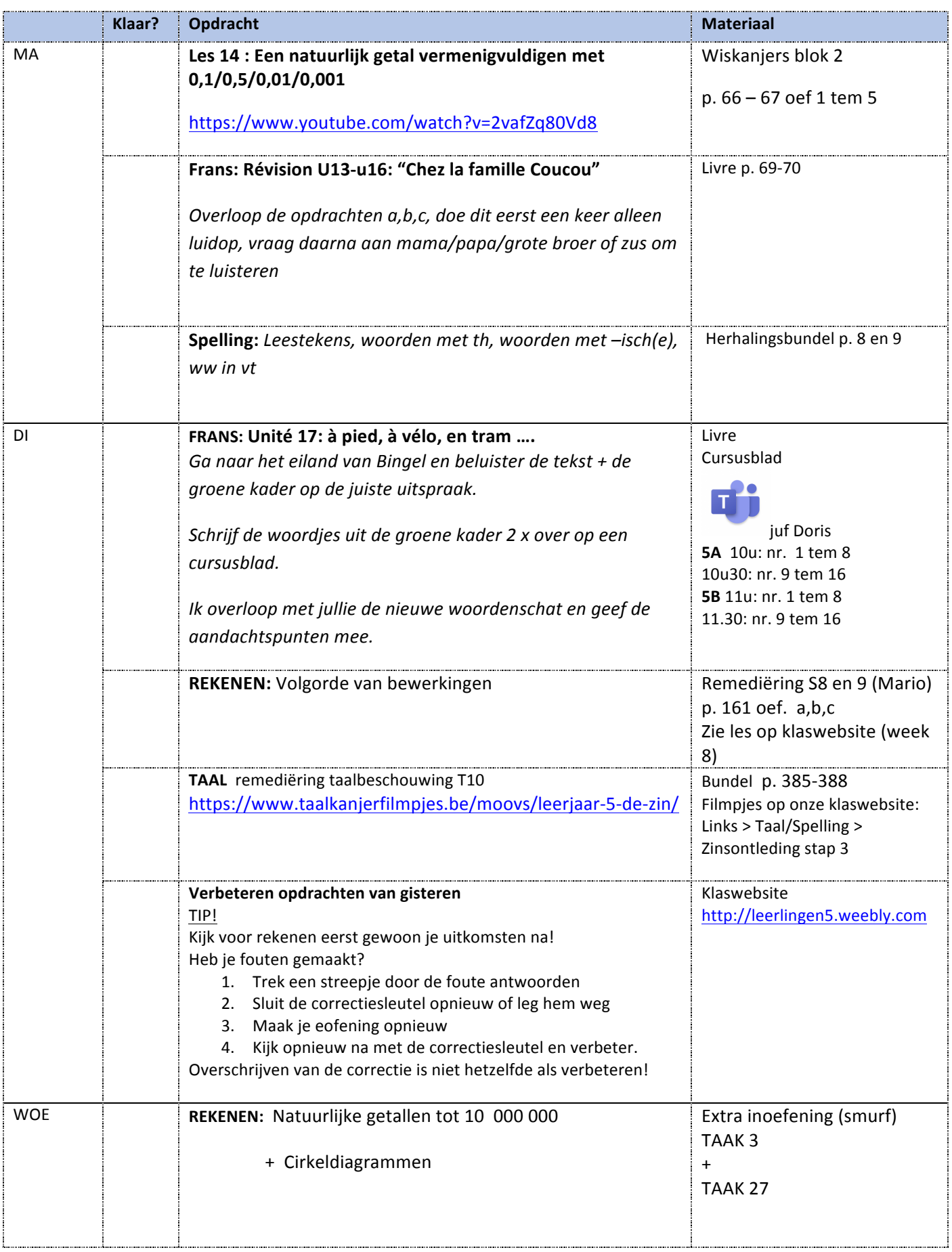

## **WEEKPLANNING** WEEK 9 vanaf 25 mei

o.w.v. technische beperkingen kunnen digitale taken kunnen niet meer gemaakt worden op een later tijdstip. Correctiesleutels van de gemaakte taken kan je de dag nadien terugvinden op onze klaswebsite.

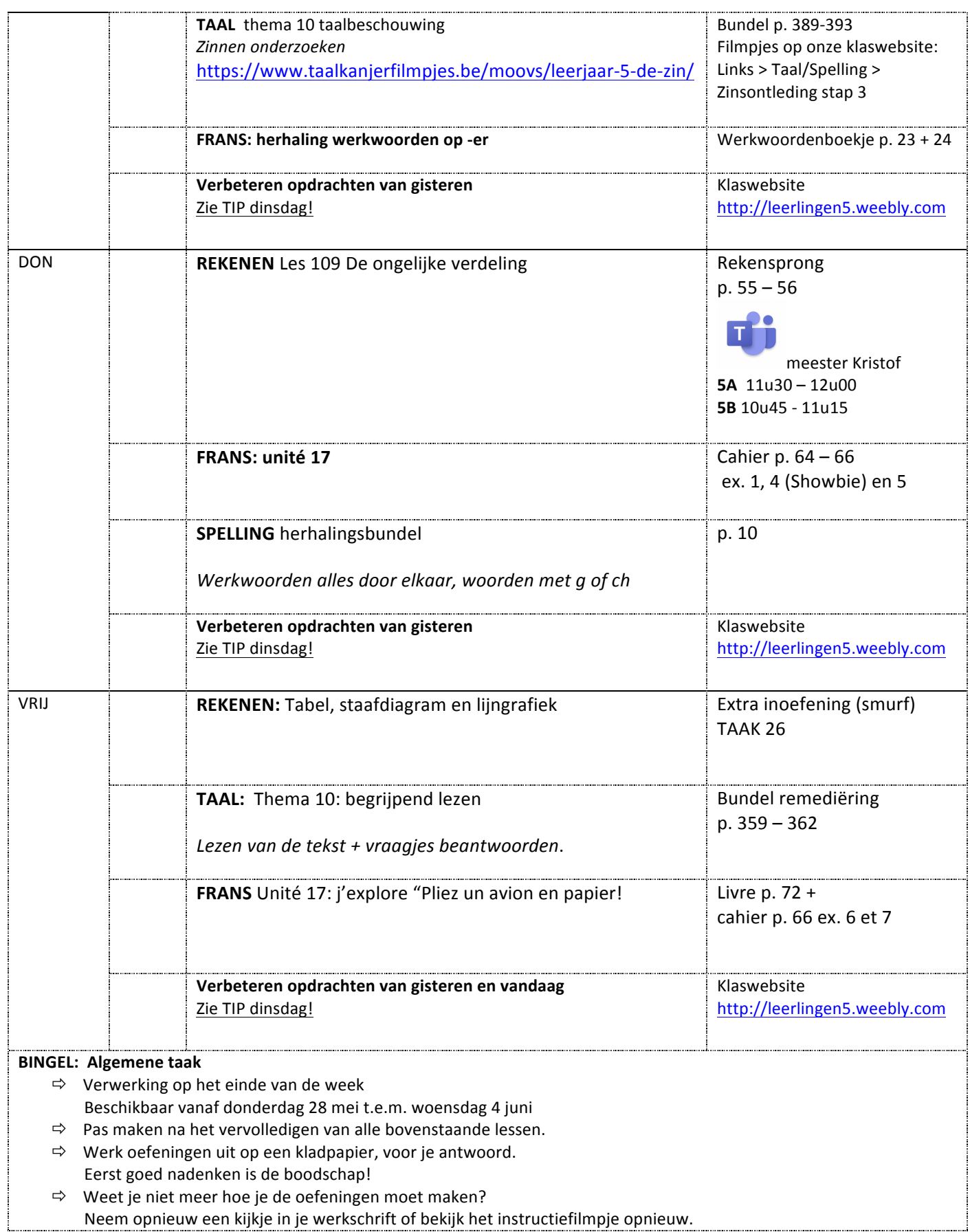

## **WEEKPLANNING** WEEK 9 vanaf 25 mei

o.w.v. technische beperkingen kunnen digitale taken kunnen niet meer gemaakt worden op een later tijdstip. Correctiesleutels van de gemaakte taken kan je de dag nadien terugvinden op onze klaswebsite.

Gebruikte afkortingen en symbolen:

- $\bullet$  TB = taalboek
- WS = werkschrift
- $\bullet$  BB = bronnenboek
- ZRM = zakrekenmachine

taak of info terug te vinden op Showbie

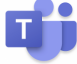

les of vragenmoment in Teams. **Inloggen via Bingel!!**